## **ZW-LHM-T-01 Uitvoeren workflow**

## **Voer onderstaande instructies van de model workflow uit**

Check of alle onderdelen in de standaard model workflow test succesvol zijn.

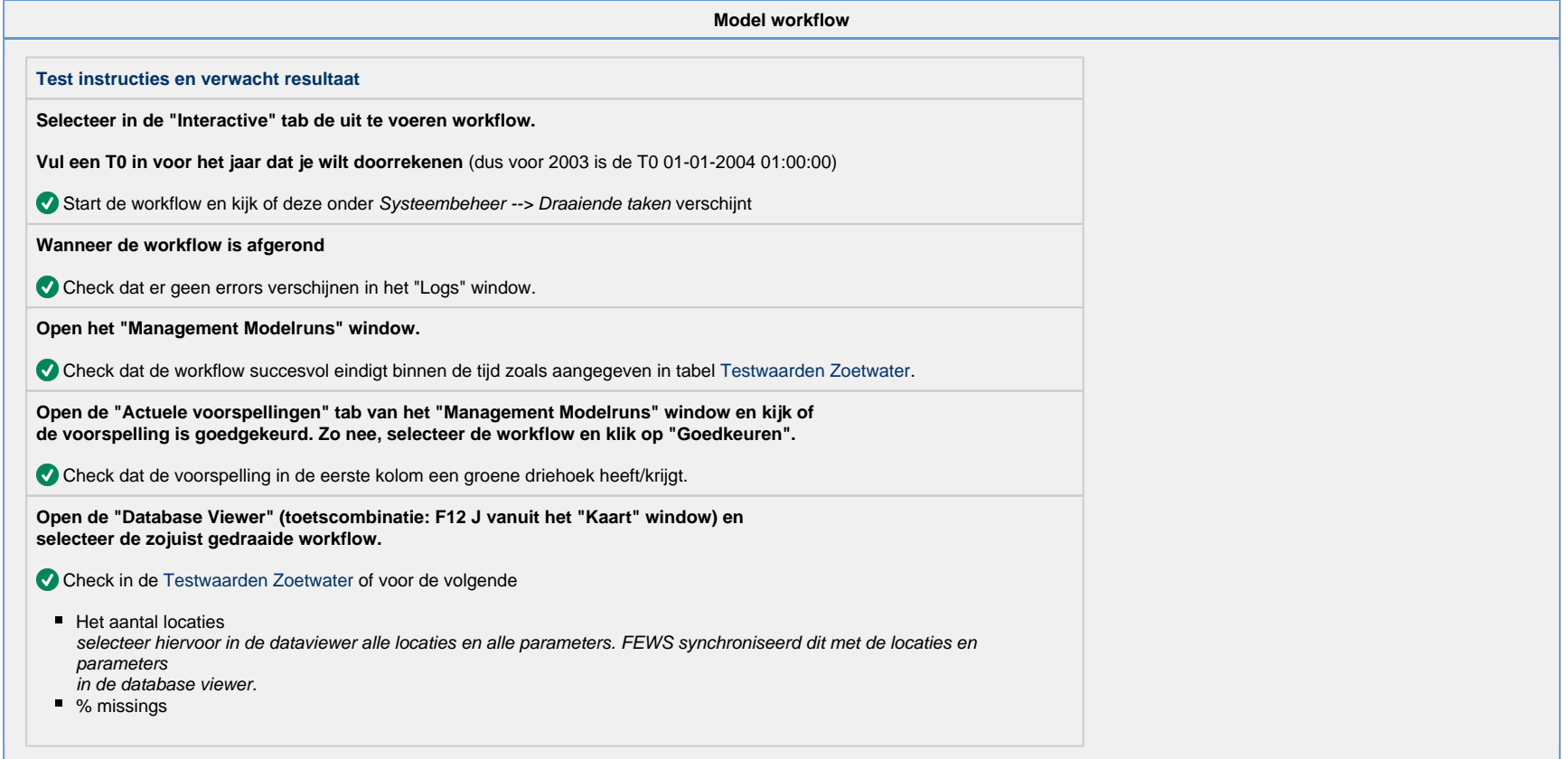